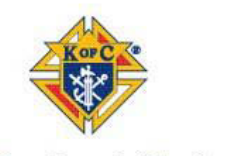

San Joaquin Chapter 6, CA

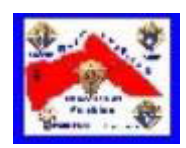

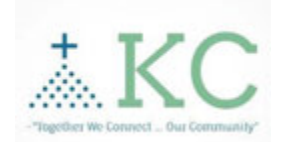

## Technology – KC EPCS

## Troubleshooting Guidelines

**If you experience any kind of an App error, hang/freeze, or crash we suggest the following:** 

- **1. Close and reopen the app and see** if it works as expected.
- **2. Restart your device,** then open the app to see if it works as expected.
- **3. Check for updates (App Updates) and make sure you are running the latest version.**
- **4. Delete the app, then go back to the App store and download it and install again.**

**If you still experience an error please email us at:** Contact@dhspirit.org

- Be sure to include device make and model and software version being used.
- If at all possible, a screen shot of the error would be greatly appreciated.